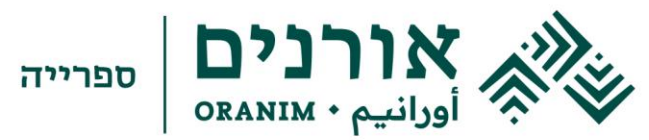

## **[מבוא לכתיבת מקורות על פי סגנון](#page-0-0) APA** [אופן כתיבה ועיצוב רשימת המקורות בסוף](#page-2-0)  [העבודה](#page-2-0)  [דגשים לכתיבת מקורות באנגלית](#page-3-0)  [אופן עיצוב כותרות](#page-4-0)

## <span id="page-0-0"></span>**מבוא לכתיבת מקורות על פי סגנון APA**

בעת כתיבת עבודה אקדמית, בין היא מטלת קורס קטנה, ובין היא עבודת גמר גדולה לקבלת תואר, יש לתת את הדעת לאופן הגשתה על פי הכללים האקדמיים הנהוגים באותו מוסד. נדרש מכותב עבודה, המסתמך על מקורות קודמים לציין את מקורות כתיבתו באופן ברור ומובהק, אחרת יש טעם לפגם ביושרה אקדמית )להרחבה על יושרה אקדמית [לחצו כאן\)](https://academicintegrity.org/resources/fundamental-values). בעת כתיבת העבודה יש לציין את המקורות עליהם התבסס הכותב בגוף העבודה וברשימת מקורות בהתאמה. אופן כתיבת המקורות (רשימה ביבליוגרפית) יושתת על פי סגנון הכתיבה המקובל בתחומי הדעת הקיימים (מדעי הרוח, מדעי החברה, משפטים וכיוצא בזה), אך עם זאת עדיין אופן הכתיבה והעיצוב של רשימת המקורות ניתן לשינוי על פי דעת המרצה, המנחה או המוסד עצמו.

סגנון הכתיבה והעיצוב הרווח ביותר בתחומי הדעת של מדעי החברה והמדעים המדויקים הוא סגנון המכונה APA, אשר כלליו נוסחו על ידי האגודה האמריקנית לפסיכולוגיה )Association Psychological American), והוא נפוץ ומקובל מאוד בכתבי עת, ספרי לימוד ובעבודות אקדמיות לצורך יצירת אחידות בכתיבה אקדמית אוניברסלית.

⊗ > oranim.ac.il ( > 04-9838723 ( ) > 04-9539606 > Hashala@oranim.ac.il

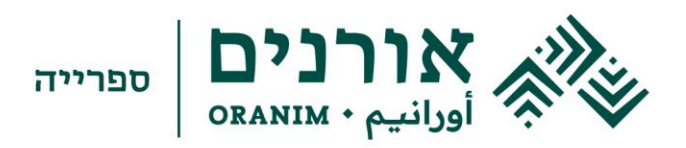

בשנת 2020 יצאה לאור המהדורה השביעית של מדריך APA לכתיבת מקורות ביבליוגרפיים, והיא כוללת כמה שינויים באופן הצגת הרשומות, הטבלאות, הגרפים ונוספו בה הנחיות לכתיבת מקורות מהאינטרנט , רשתות חברתיות ומולטימדיה. על סמך ההמלצות וההנחיות האלה מבקשת מכללת אורנים ליישר קו עם שאר המוסדות האקדמיים בארץ ובעולם הנוהגים על פי כללי ה APA ולהנחיל בקרב אנשי הסגל והסטודנטים את העקרונות סגנון זה למען האחידות וההגינות.

[להרחבה על כללי ה־APA](https://apastyle.apa.org/style-grammar-guidelines) לחצו כאן

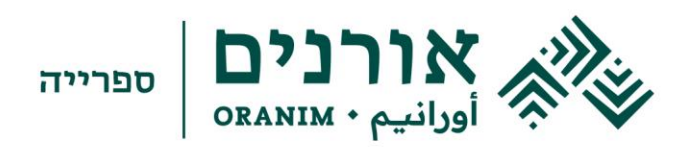

<span id="page-2-0"></span>**אופן כתיבה ועיצוב רשימת המקורות בסוף העבודה**

- רשימת המקורות הסופית תופיע בדף חדש מיד לאחר גוף הטקסט.
- אין להפריד בין סוגי המקורות השונים ברשימה הביבליוגרפית. כלומר, ספרים, ספרים אלקטרוניים כתבי עת כתבי עת מקוונים ומאמרים מאתרי אינטרנט – כולם ייכתבו ברשימה אחת.
- הפריטים הביבליוגרפיים יסודרו ברשימת המקורות בסדר אלפביתי על פי שמות המשפחה של המחברים. תחילה הפריטים בעברית אחר כך הפריטים בלועזית, שאף הם יסודרו לפי הא-ב.
	- כותרת רשימת מקורות תעוצב במרכז הדף בהדגשה בעברית בגופן **14 David**, .**Times New Roman 14** גופן באנגלית
	- כל רשומה (מקור ביבליוגרפי) תעוצב על פי כניסה תלויה ברווח 1.2 בעברית בגופן .באנגלית 12 Times New Roman ובגופן David 12
		- על פי מדריך ה- **APA** האמריקני יש לקבוע רווח כפול בין שורה לשורה. אין צורך להוסיף רווחים נוספים בין פריט לפריט.

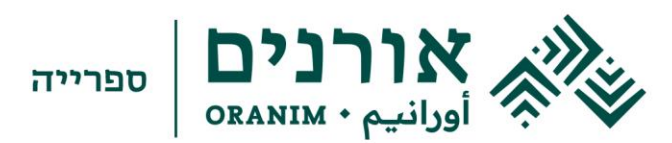

<span id="page-3-0"></span>**דגשים ל כתיבת מקורות באנגלית** 

- בכתיבת מקורות באנגלית יש לשים לב לפרטים הבאים:
- יש להקפיד על שימוש נכון באותיות רישיות **(letters Capital(**. אותיות רישיות בשם ספר או בשם מאמר יושמו רק במילה הראשונה של שם הפריט )וכן לאחר נקודתיים, בשם אדם, בשם מקום וכדומה(.
	- ההדגשה באנגלית היא באמצעות *כתב נטוי (Italic(*.
- בציון יותר ממחבר אחד, לפני השם האחרון יש להשתמש בסימן & )ולפניו פסיק( ולא במילה **and**.
	- כאשר תאריך פרסום הפריט אינו ידוע יש לכתוב בתוך הסוגריים, במקום השנה .)**no date** ( .)**n.d**(

להרחבה על כתיבת מקורות באנגלית לחצו [כאן](https://apastyle.apa.org/style-grammar-guidelines/references) 

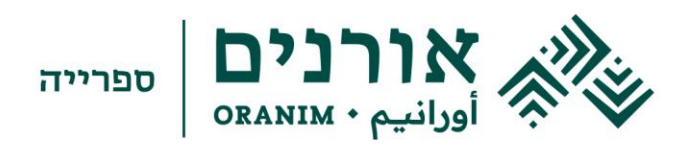

## <span id="page-4-0"></span>**אופן עיצוב כותרות**

להלן אופן העיצוב של כותרות בעבודת גמר כפי שמופיע במדריך ה-APA האמריקני. פירוט רמות הכתיבה הוא בהתאמה לעברית. שימו לב, המדריך באנגלית מפרט חמש רמות של כותרות, במדור זה יפורטו שלוש הרמות הראשונות.

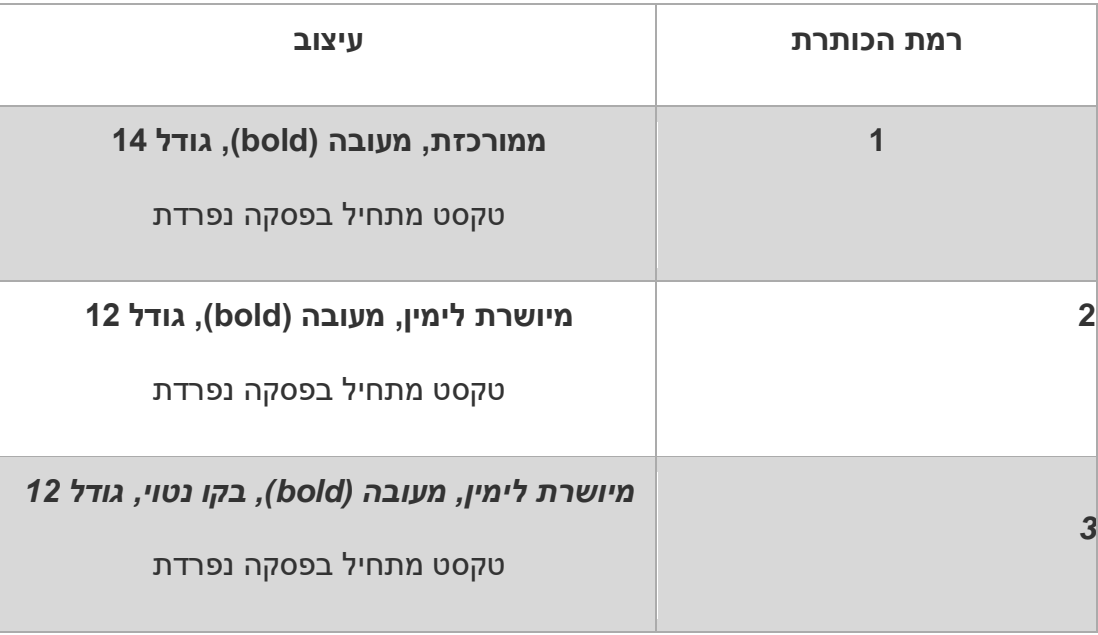

להרחבה בעניין רמות הכתיבה לחצו [כאן.](https://apastyle.apa.org/style-grammar-guidelines/paper-format/headings)

נכתב ונערך בידי שרון גור

ספריית אורנים

ינואר 2024